### << Word 97 for Window>>

- $<<$  Word 97 for Windows 98 --  $>>$
- 13 ISBN 9787801441416
- 10 ISBN 7801441419

出版时间:1999-05

 $\frac{1}{\sqrt{2\pi}}$ 

PDF

http://www.tushu007.com

## << Word 97 for Window>>

计算机办公应用软件(Windows平台)丛书根据考试的标准和规范编写,书中大量范例和习题采

用了计算机高新技术考试试题,力图通过学习本平台的教程,就能通过计算机办公应用(Windows平

Windows

 $14$ Word97 Windows98 Word97

 $\mathsf{Web}\xspace$ Office

Word

*Page 2*

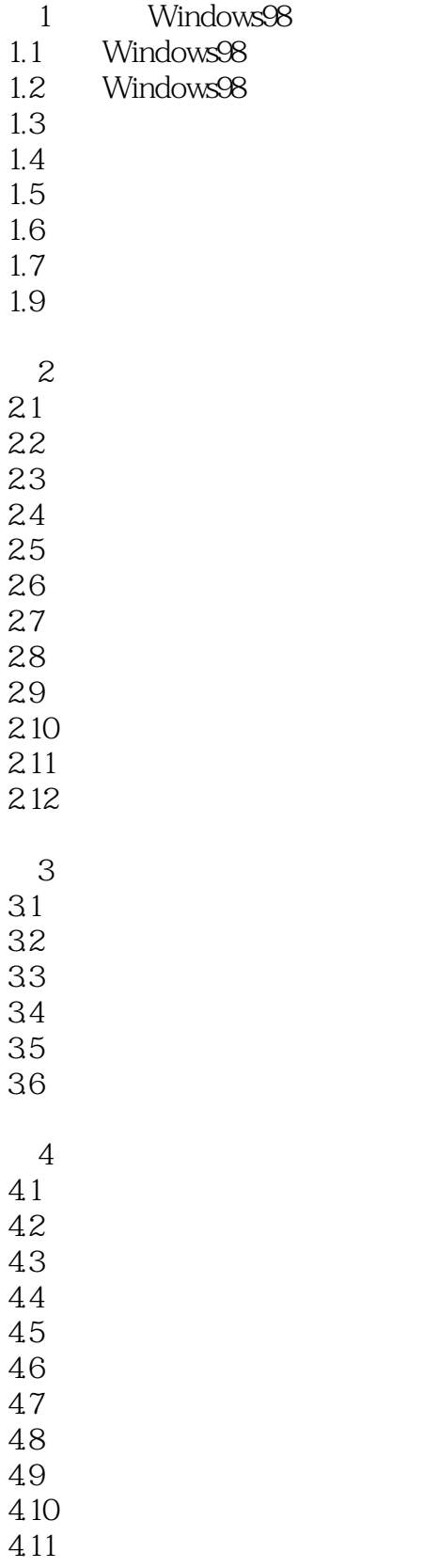

### $\frac{1}{2}$ , tushu007.com

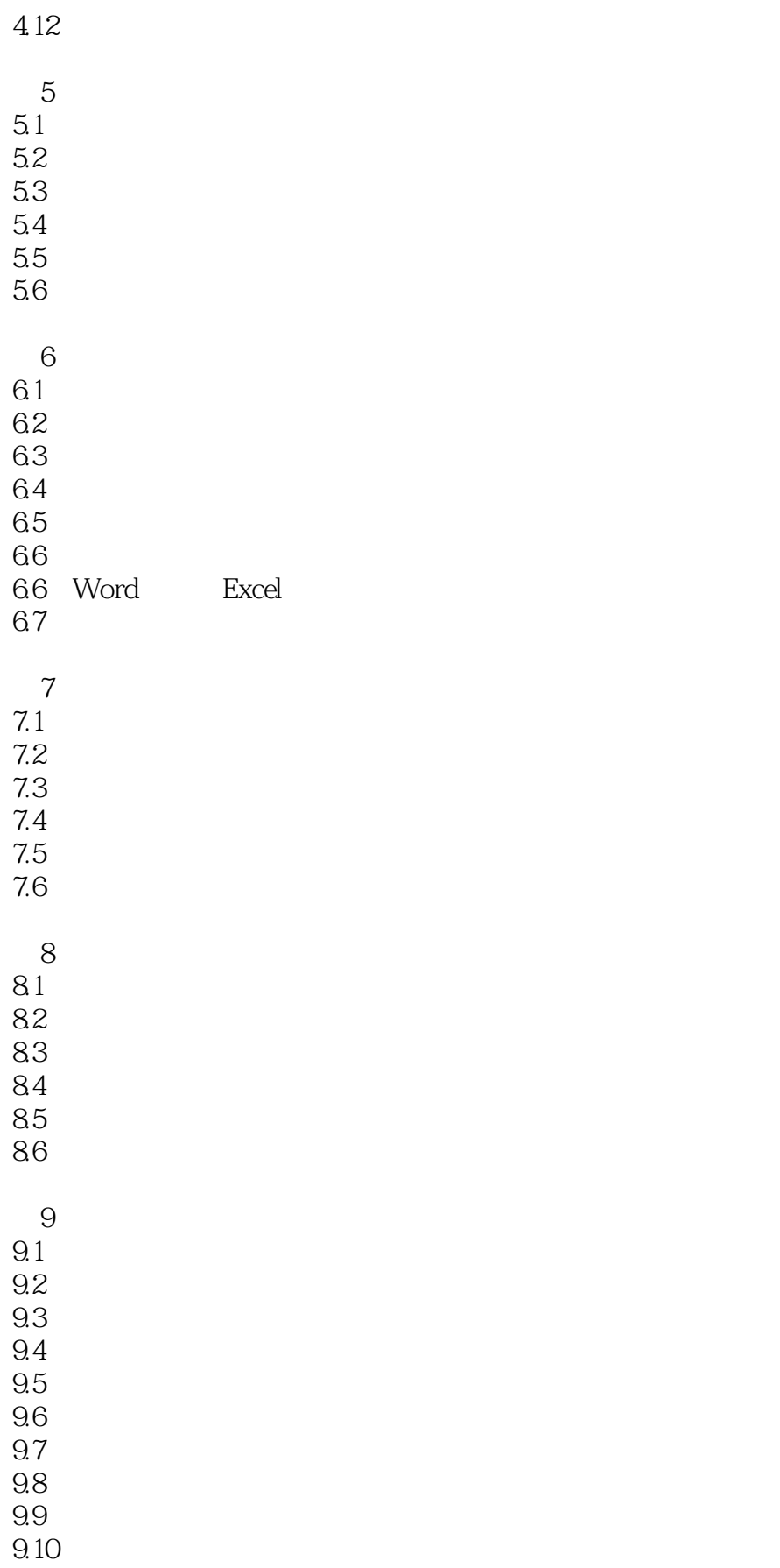

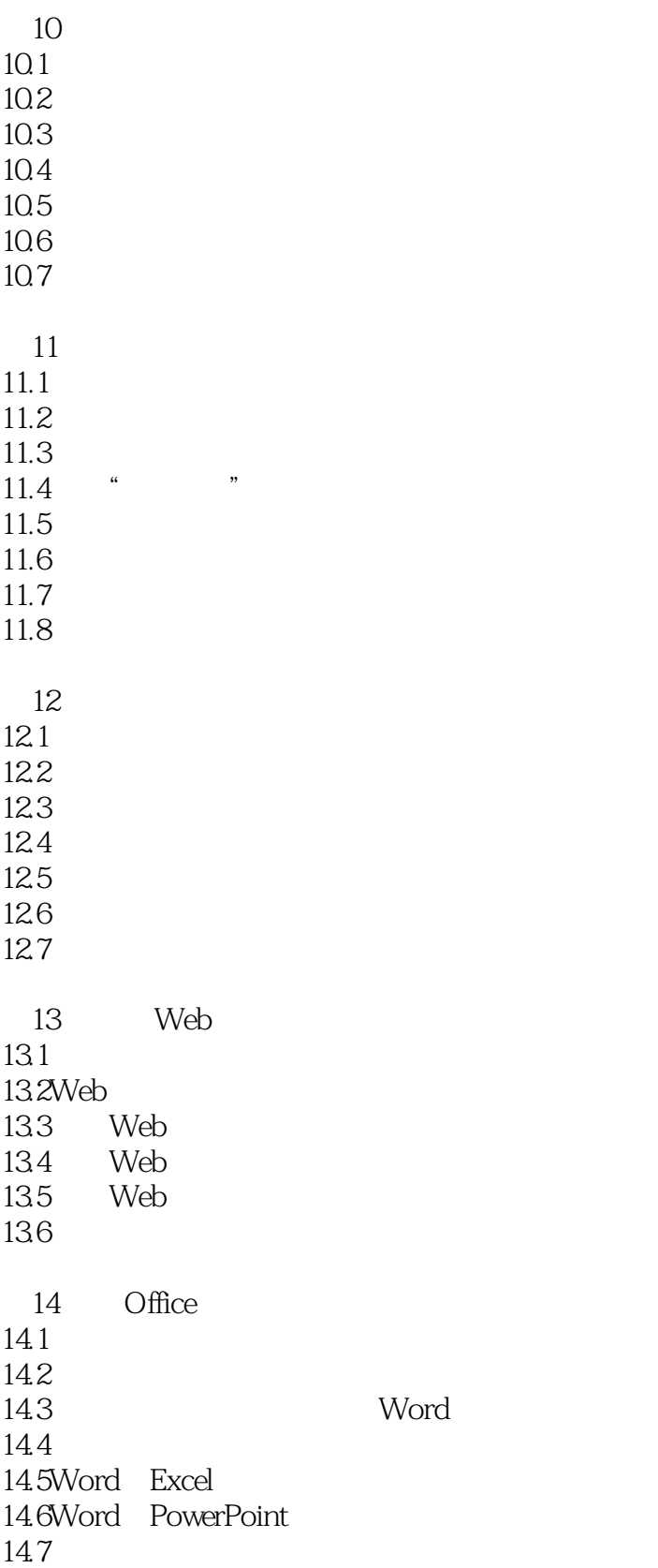

## << Word 97 for Window>>

本站所提供下载的PDF图书仅提供预览和简介,请支持正版图书。

更多资源请访问:http://www.tushu007.com